#### **ESPECIALIZACIÓN EN**

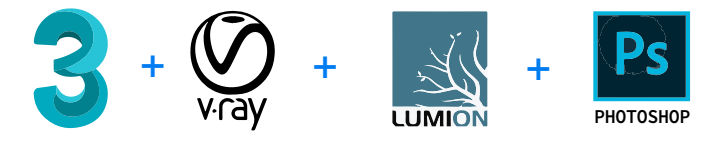

 $+ -1$ 

# **ARQUITECTURA DIGITAL 3D**

### **INTRODUCCIÓN**

Con la Especialidad en **ARQUITECTURA DIGITAL**, dominará el fascinante mundo del 3D desde nivel cero hasta avanzado. Conocerá las herramientas para modelar cualquier geometría en 3D, generar render fotorealista, crear videos con efectos especiales, diseñar paneles y ambientar planos o cortes, creará texturas para sus render y retocar sus imágenes en 3D con efectos especiales que harán que su trabajo sea más solicitado. Todo lo que necesita saber en una sola Especialización.

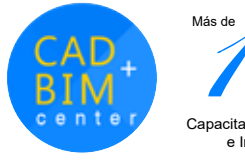

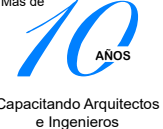

#### **ARQUITECTURA DIGITAL 3D**

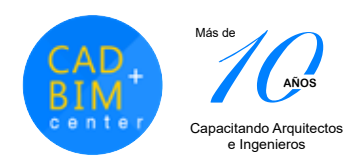

#### **DIRIGIDO A:**

Profesionales o estudiantes Arquitectos, Diseñadores de Interiores, Diseñadores de Muebles, Diseñadores de Vitrinas, Marqueteros o Diseñadores Gráficos que deseen especializarse en Arquitectura Digital creando presentaciones 3D fotorealistas, realidad virtual 360° y video recorrido virtual 3D.

#### **CAPACIDADES**

El alumno al culminar podrá:

- Modelar su proyecto o idea innovadora en 3D
- Crear imágenes en 360° para verlas con lentes de Realidad Virtual
- Crear video recorrido virtuales
- Diseñar sus paneles para presentaciones, ambientar planos y cortes, retocar tus imágenes en 3D
- Crear entornos naturales como playas, desiertos, bosques para sus 3Ds
- Crear efectos especiales como gente o autos moviéndose, movimiento de nubes y viento
- Renderizar rápidamente sus vistas 3D y Videos

#### **PLAN DE ESTUDIOS**

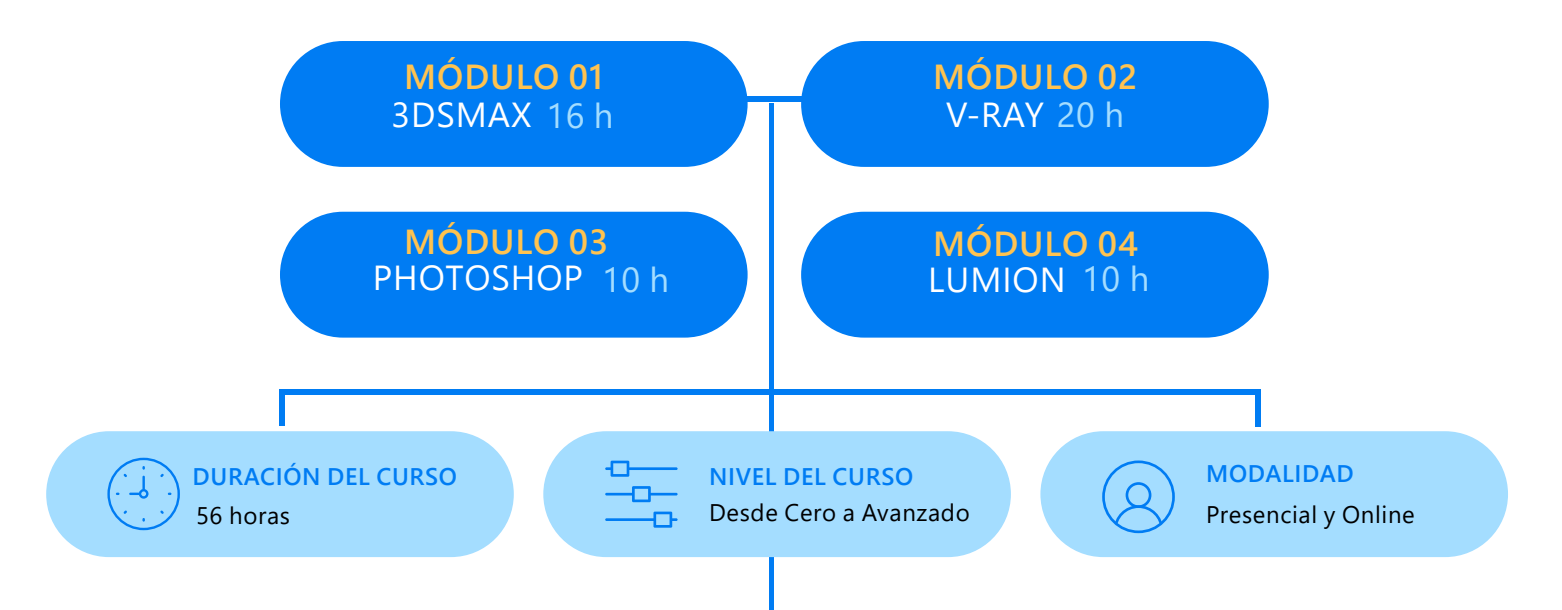

#### **METODOLOGÍA:**

La enseñanza del alumno está basada en el desarrollo de un Proyecto Real de principio a fin, con la asesoría del docente, primero imparte la Teoría, la cual se aplica en el proyecto a realizar.

Así el alumno aprenderá mientras absuelve sus dudas (ya sean directamente al profesor en clase, o vía whatsapp y con videos de refuerzo de la clase dictada, que el profesor entrega).

Se propicia que el alumno avance los ejercicios encomendados por el docente, para que realice sus preguntas en la siguiente clase.

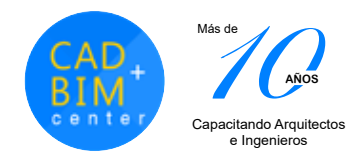

#### DIGITAL 3D **ARQUITECTURA**

# **AUTODESK**

**3DSMAX** 

#### **MALLA CURRICULAR OBJETIVOS**

- Introducción a los menus, al panel, zooms y visualización en los viewports
- Herramientas de mover, rotar y escalar (manejo del toolbar)
- Como utilizar los standard primitive, para el modelado arquitectónico
- Elaboración de una escena libre a su elección con el objetivo que se familiaricen con la interface del programa
- Importar planos de autocad
- Extended Primitives, Compound Objects, AEC Extended (herramientas del panel crear )
- Shapes, modelado básico e intermedios con líneas y el modificador extrude
- Modelado de objetos como botellas, platos y demás elementos con el modificador lathe
- Modificadores como el edit poly, bend, FFD, turbo smooth
- Introducción al modelado de un mueble
- Tarea: Modelado de un mueble
- Introducción a las técnicas del modelado de un interior a partir de un plano de autocad
- Modelado de un interior, importación de librerías 3D, y aprender a buscar modelos de Internet
- Tarea: Terminar el modelado del interior
- Introducción al modelado de un exterior en base de un plano de autocad
- Modelado del exterior mas la ambientación de toda la escena.

Preparar al alumno para desarrollar trabajos en 3D más avanzados y con una mejor calidad en el render, logrando imágenes fotorealistas, recorridos virtuales e imágenes 360° para Realidad Virtual, enfocado en el sector de Arquitectura, Diseño de interiores y mobiliario.

#### **PRE-REQUISITO**

Tener conocimiento intermedio en el uso de una PC. Tener conocimientos de proyectos de diseño en general con el uso mínimo de programa Autocad 2D.

#### **HARDWARE**

Contar con una PC i5 o i7 en casa con buena memoria RAM desde 8Gb y memoria de Video mínimo 4Gb.

Para la modalidad presencial, no necesita traer laptop. Nuestras aulas están equipadas con PCs i7 de última generación para cada alumno.

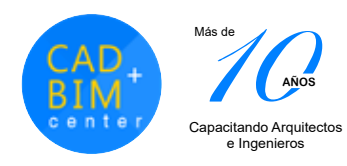

### DIGITAL 3D **ARQUITECTURA**

## **V-RAY**

#### **MALLA CURRICULAR**

- Introducción básica a Vray.
- Configuración avanzada del Vray, para interiores y exteriores.
- Técnicas de iluminación para interiores y exteriores.
- Iluminación con luces standards, con Vray ligths.
- Iluminación con Vray sun y luces fotométricas.
- Introducción a la creación de materiales.
- Exportación e importación de la librería de materiales Vray.
- Vray mtl. Vray Light. Vray mtl wrapper.
- Material Multi/sub object.
- Creación de materiales arquitectónicos: metal, oro, agua, vidrio, madera, etc.
- Modificador UVW Map. Aplicar un mapa de desplazamiento con el Modificador Vray displacement.
- Vistas con Vray Hdri. Vray physical camera, y parámetros.
- Animación de cámara para videos y formatos.
- Configuración de Vray para Recorrido virtual.
- Iluminación y texturizado de una escena exterior e interior.
- Generación de imágenes 360° para Realidad Virtual (VR).

#### **CERTIFICADO**

Se brinda un Certificado a nombre de nuestra Institución CAD + BIM Center ® con más de 12 años de enseñanza personalizada.

"Especialización en Modelado 3D, Render Fotorealista y Realidad Virtual", para lo cual todos nuestros alumnos cumplen con la entrega impresa de un trabajo final (portafolio)

#### **ENTREGA FINAL**

En el desarrollo del curso cada alumno elige un proyecto para desarrollar de principio a fin y entregar (portafolio) En este se desarrollarán un modelado 3D de un objeto, ambiente exerior o interior de día o de noche, render HDRI, VR 360° y un video recorrido virtual. Cada alumno

 debe llevar avances de su proyecto, ya que el docente brindará asesoría tipo crítica a cada alumno para una correcta entrega final y obtención del certificado.

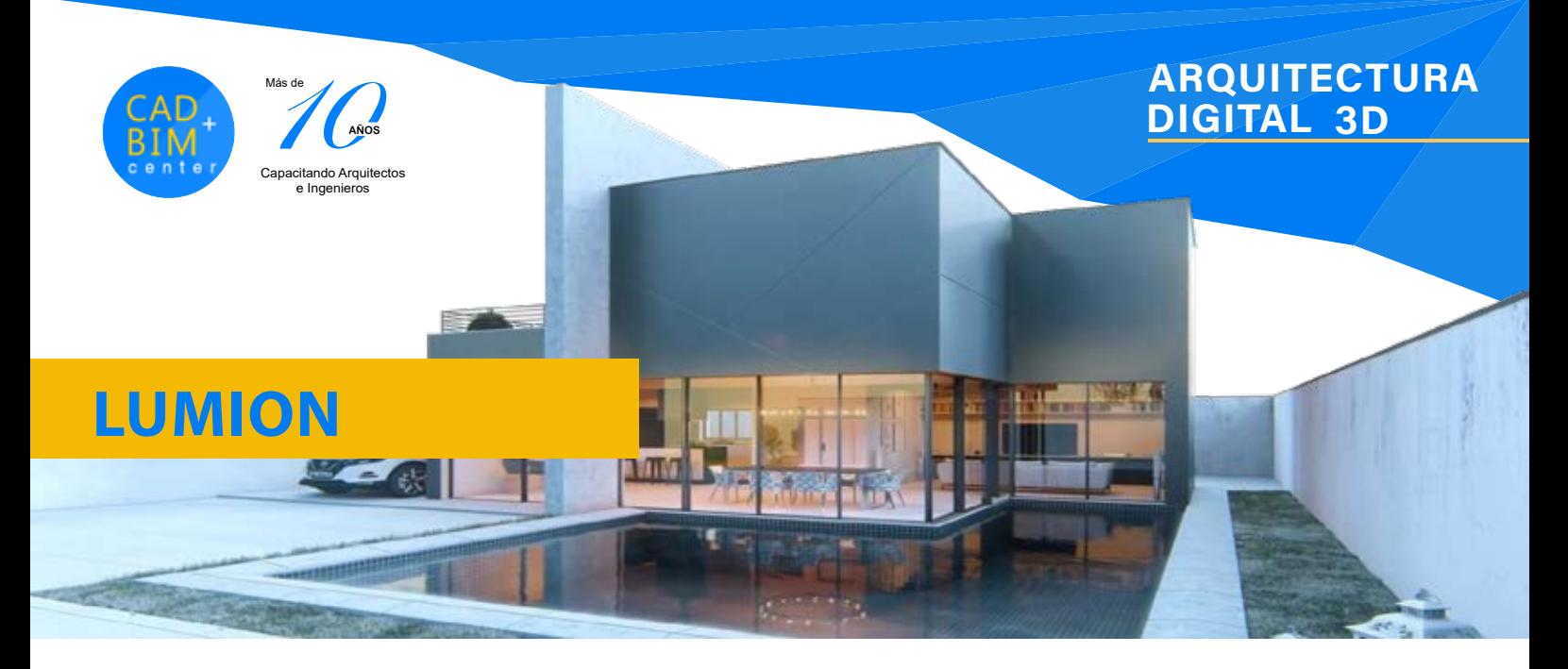

#### **MALLA CURRICULAR**

- Definiciones iniciales: Requerimientos de hardware, interfase, menús y escenas de Lumion
- Movimientos: En tiempo real y atajos de teclado
- Herramienta de entorno: Paisaje, clima y escenas
- Controles de tiempo: Nubes, neblina, orientación solar
- Controles de topografía: Relieves, montañas, riscos, depresiones
- Controles de cuerpo: De agua y océanos
- Importar modelos: Desde Sketchup, Revit, 3dsmax, Archicad
- Ambientación de escena: Pintando y topografía, hierba y flores
- Materiales: Creación y colocación en nuestro proyecto
- Inserción de objetos Lumion: (Naturaleza, Personas o Vehículos)
- Iluminación en Lumion: Lámparas y características
- Vistas 3D: Fotografías, creación de escenas y efectos especiales
- Películas 3D: Creación de recorrido virtual, generación mediante capturas de escenas
- Imágenes 360°: Configuraciones
- Efectos especiales: Características y colocación
- Exportar video: Formatos y configuraciones

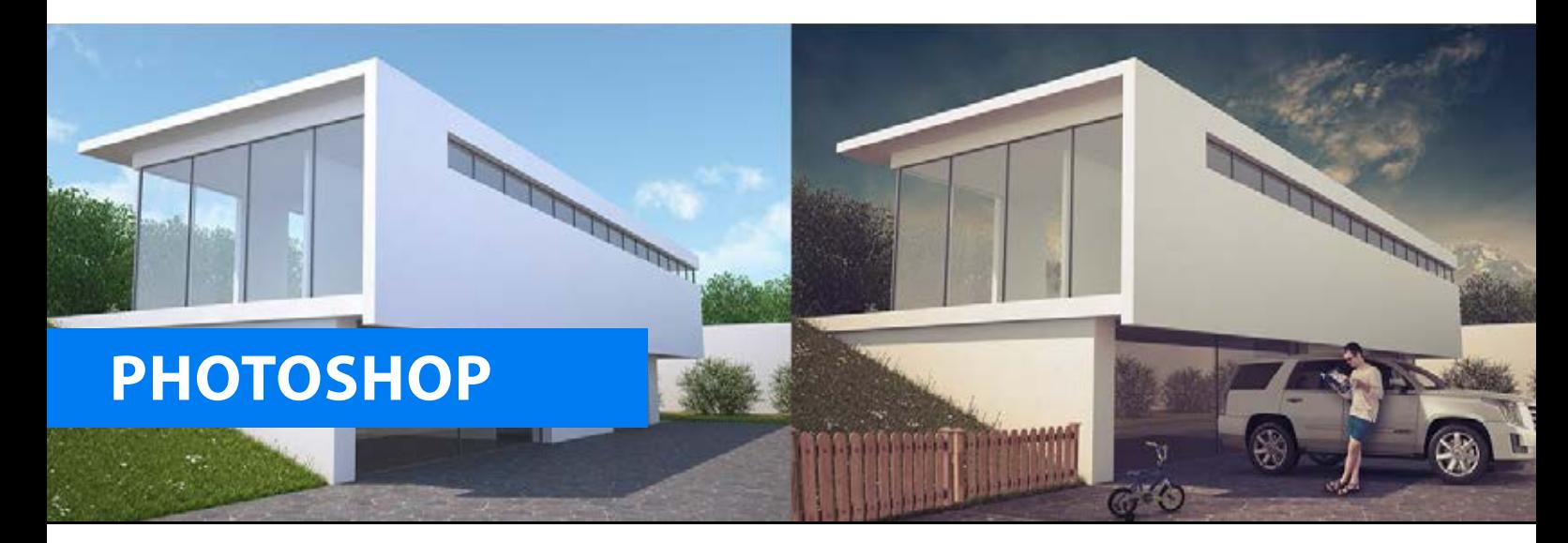

#### **MALLA CURRICULAR**

- Imágenes y diseño de Paneles: Tipos de imágenes RGB y CMYK. Crear archivos
- Preparar imágenes: Para trabajar en alta resolución
- Capas: Manejo, Propiedades, Edición y Transformación
- Selección: Herramientas Marco, Lazo y Varita Mágica
- Máscaras: Creación, Selecciones y Edición
- **Creación de Paneles:** Configuración de Lienzo, Fondos, Textos, imágenes
- **Ambientación de planos:** Edición de texturas, colocación de mobiliario, pintado de muros y colocación de sombras
- Retoque de imágenes 3D: Herramientas Tampón de clonación para corrección de imágenes
- Cambio de cielos en una escena

 Uso de pinceles: Creación de nubes, colocación de aves, destellos de luz. Colocación de Reflejos de lente

 Ambientación con personas y árboles. Colocación de sombras

 Capas de Ajustes y máscaras: Brillo contraste, Curvas, 0niveles, equilibrio de color, tono/saturación, filtro de fotografía, etc.

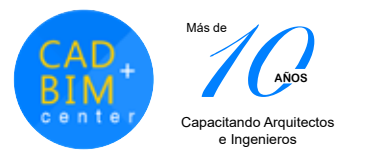

#### **NOSOTROS INFORMES**

CAD + BIM Center nace en Perú en el 2006, con la  $m$ isión  $\alpha$  de brindar servicios de capacitación personalizada de forma presencial y online, en programas para Arquitectura e Ingeniería con una novedosa metodología de educación constante, que incluye manuales, videos de reforzamiento, creación de portafolios de trabajos reales, con asesoría de nuestros docentes experimentados.

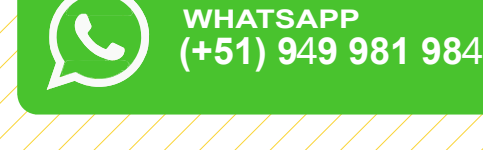

**(+51) 972 895 057 SEDE SAN MIGUEL**

# Estamos Más cerca de Ti

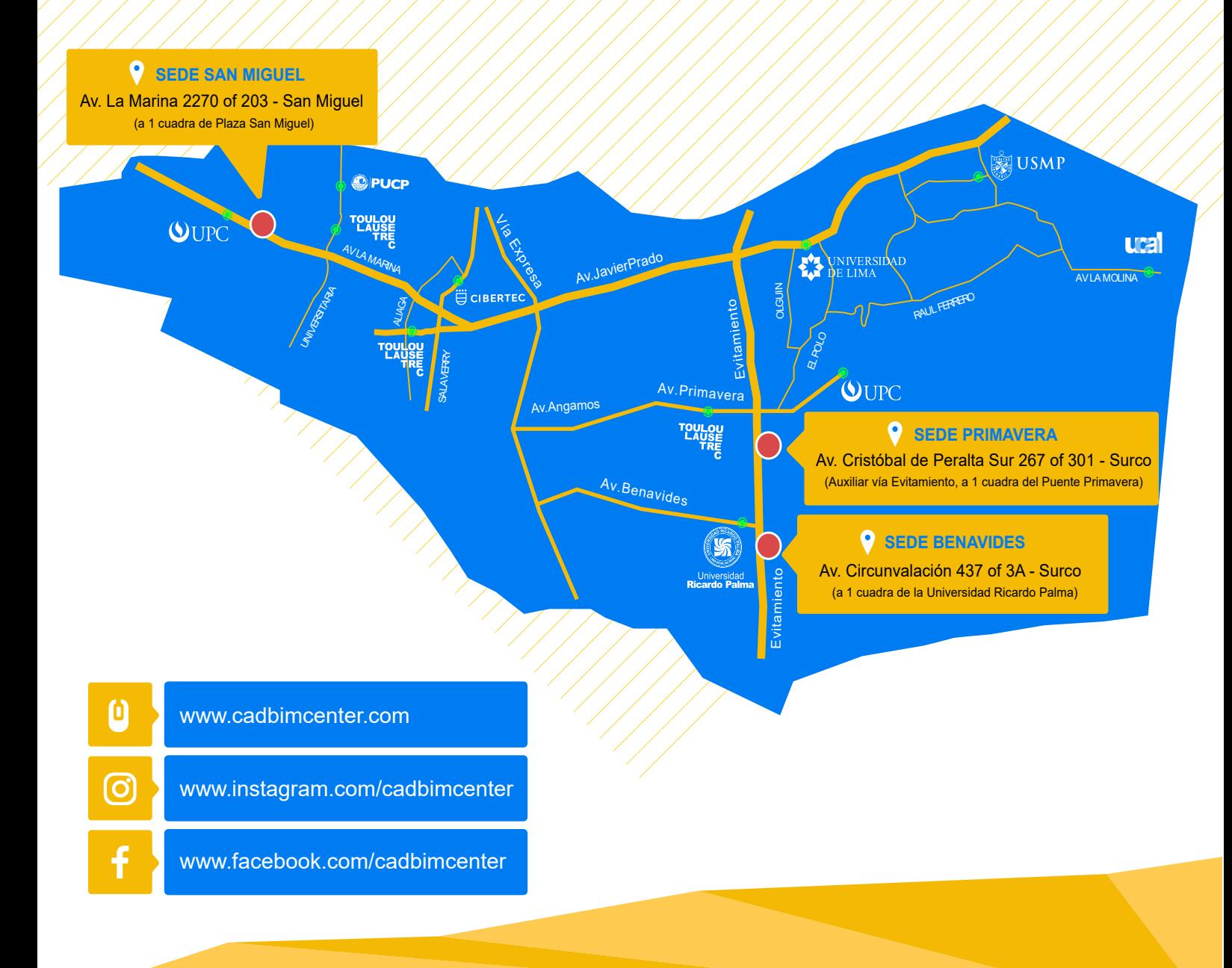